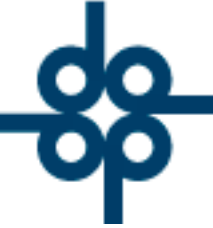

Creadores de Software

## **8 de febrero del 2005 DCZ**

## **PROCEDIMIENTO PARA DAR DE ALTA CODIGOS DE CLIENTES EN EL SISTEMA PROTOCOLUS**

El código del cliente puede contener hasta 10 dígitos alfanuméricos. El programa no aplicará restricción alguna para establecer el código del cliente (ya sean códigos numéricos consecutivos o letras). Sin embargo por cuestiones mnemotécnicas y estandarización de la información en la base de datos se recomienda utilizar letras mayúsculas. A continuación proveemos un ejemplo de codificación. El objetivo de este ejemplo es proporcionar al usuario ideas de como establecer una codificación coherente, queda bien entendido que se podrá emplear otro método si se juzga conveniente.

**Regla para dar de alta códigos de clientes:**

Caso de p

**Creadores de Software** 

**GRUPO ALCANI** 

La manera sería ordenando como sigue el nombre:

Apellido paterno, Apellido materno, Nombre(s)

Ejemplo: Sánchez Pérez Juan Alberto

En este caso utilizamos en este orden los tres primero dígitos del apellido paterno, materno y primer nombre para obtener un código de 9 caracteres.

CODIGO: SANPERJUA

 $-525552118787$ 

Caso de personas morales:

Identificamos 3 tipos distintos.

Tipo 1: La razón social está compuesta por una sola palabra inferior o igual 10 dígitos.

**49** www.alcani.com.mx

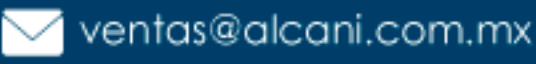

Molino #13, Nextitla, C.P 11420, Miguel Hidalgo, Ciudad de México

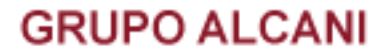

Creadores de Software

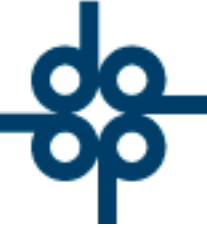

Ejemplo: ALCANI, S.A. de C.V.

CODIGO: ALCANI

En el caso que dicha palabra exceda los 10 dígitos, tomaremos como límite el décimo carácter.

Ejemplo: AUTOMOBILES, S.A. de C.V.

CODIGO: AUTOMOBILE

Tipo 2: La razón social está compuesta por dos palabras. Haremos una unión de 3 letras del primer nombre y 3 para el siguiente.

Ejemplo: ASESORIA INTEGRAL, S.A. de C.V.

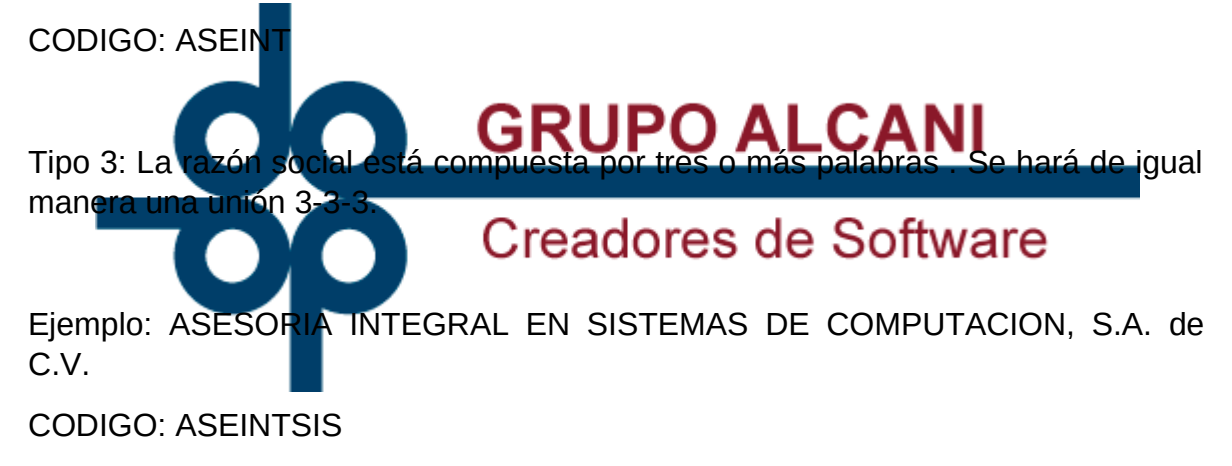

## **FIN DE INSTRUCTIVO.**

 $-525552118787$ 

www.alcani.com.mx

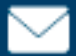

 $\vee$  ventas@alcani.com.mx

Molino #13, Nextitla, C.P 11420, Miguel Hidalgo, Ciudad de México